wv1\_i2g\_colo1b

## wv1\_i2g\_colo1b  $eph$  start time = 9.54514 first\_line\_time = 16.876479  $\begin{array}{r}\n\text{avg\_line\_rate} =\n\frac{24000}{\end{array}$ dtl =<br>dtl =<br>dte =<br>dte = 0.02 do for point CORS DSRC line = 20385.5 samp = 18499.5  $h =$  1657.161 vec0 = 0.05372 140.71193 7949.165  $vec$  img = 0<br>147.996 -147 0 vSensor = 0.05372 -7.28407000000001 7949.165 vSensor = 6.75793966352817e-06 -0.00091633107901928 0.999999580145754 vSat = 6.75793966352817e-06 -0.00091633107901928 0.999999580145754 tline = 17.7258748333333 num\_intvl = 409.036741666667 nintvl = 409  $frac{105}{100}$  0.0367416666666145  $idx1 =$ <br> $410$  $\begin{array}{r} 410 \\ \text{idx2 = } \\ 411 \end{array}$ idx1 = 410 idx2 =  $411$  $int x =$  -1563231.0458952 inty = -4958384.60693808 intz = 4484957.36767794 intvx = -3078.78791734896 intvy = -4180.13741700661 intvz = -5678.98947979829 intqi = 0.483633601449901 intqj = -0.79963592180916  $intak =$  -0.0593621027292691 intqs = -0.350937419556703  $m =$  -0.285882933910279 -0.815126368067739 0.503825319113231 -0.73179683542804 0.525149360419038 0.434386395860853 after rotation into ecf  $vEcf =$  0.504570101224802 0.433900057362941 -0.746417948049502 vNad = 1563231.0458952 4958384.60693808 -4484957.36767794 vNad = 0.227671905595658 0.722148447027101 -0.653197614706904 theta = 0.41336300917015  $HH =$  495.156989398049 hh = 1.657161  $K =$  3.87245401190084e-06 dtheta = 1.6985952923779e-06 AR angle correction (rad) dtheta = 1.6985952923779e-06 AR angle correction (sec) AR angle correction (sec)<br>ans = 0.35036042885571 vNorm = 0.636314615944158 0.397433473376498

## Point DSRC (CORS)<br>
39 59 29.13021 N<br>
105 15 39.67502 W<br>
1657.161 m<br>
-0.244514116836173<br>
-0.74663<br>
-0.74663<br>
-0.74663<br>
-0.74663<br>
-0.74663<br>
Page 1<br>
Page 1<br>
Page 1<br>
Page 1<br>
Page 1<br>
Page 1<br>
Page 1<br>
Page 1<br>
Page 1<br>
Page 1<br>
Page 39 59 29.13021 N 105 15 39.67502 W 1657.161 m

-0.618663349291323 -0.244514116836173 -0.746638136523624

wv1\_i2g\_colo1b

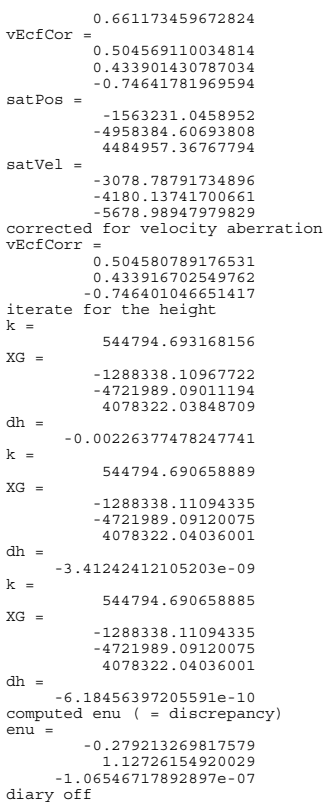